Poste Aastra 6751iAide-mémoire

Ce document présente les fonctions de base du poste Aastra 6751i.

Pour une meilleure connaissance du poste, se référer aux guides d'installation et d'utilisation. Ces guides sont consultables sur le site web **www.aastra.com**

Une interface web, accessible par l'utilisateur, permet la mise en oeuvre d'autres fonctions. Demandez conseil àl'administrateur du système.

**Note** : les codes standard d'accès aux diverses fonctions peuvent être éventuellement personnalisés par l'administrateur. Si c'est le cas, ce dernier vous indiquera les codes d'accès spéciques qui sont à renseigner dans les espaces réservés ( ).

### **Description des touches**

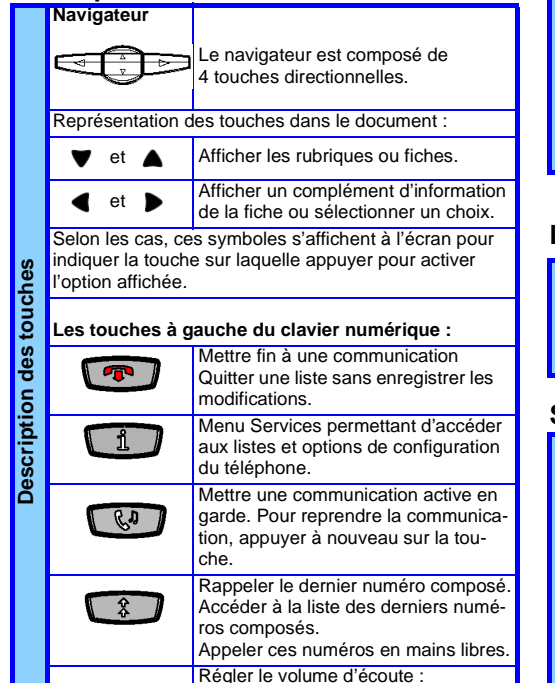

- du combiné, de la sonnerie du mode mains libres.

 $\begin{array}{ccc} \bullet & \bullet \end{array}$ 

### **Description des touches**

**L'écran d'affichage**

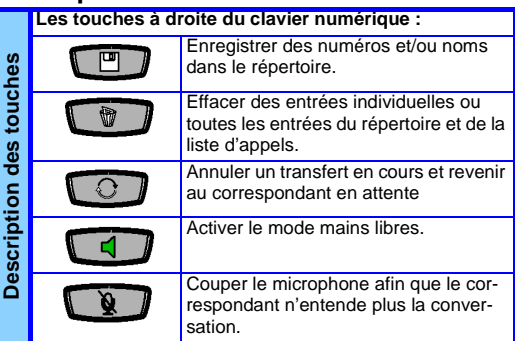

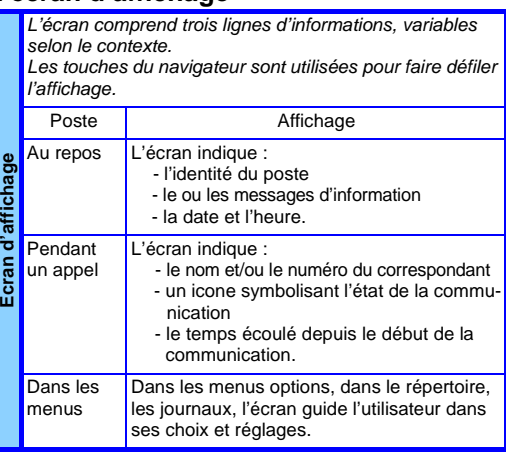

### **Le voyant messages**

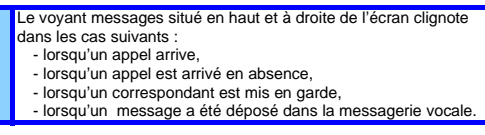

## **Saisie de texte sur les touches**

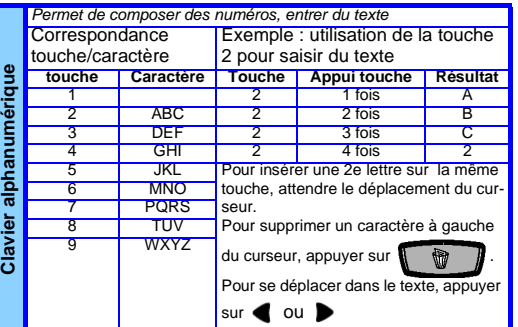

# **Personnalisation du poste**

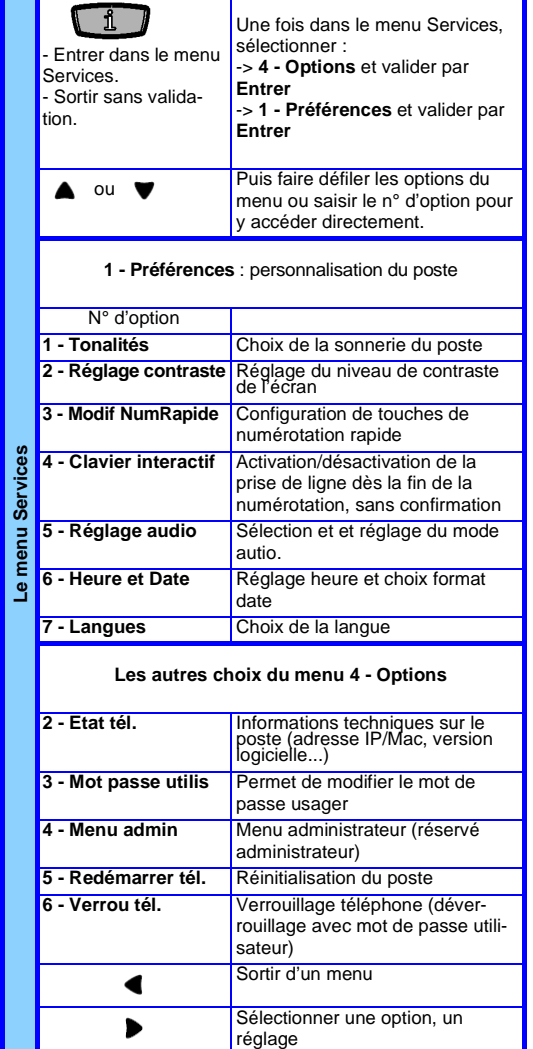

## **Fonction Ne Pas Déranger**

*Cette fonction permet à l'utilisateur de ne pas être dérangé par la sonnerie du téléphone.*

Activer / Désactiver <sup>+</sup>**1 - NPDéranger + Entrer**  $\bullet$  Modifier

Lorsque la fonction NPDéranger est active, un message sur l'écran d'accueil avertit l'utilisateur.

## **Fonctionnement du poste**

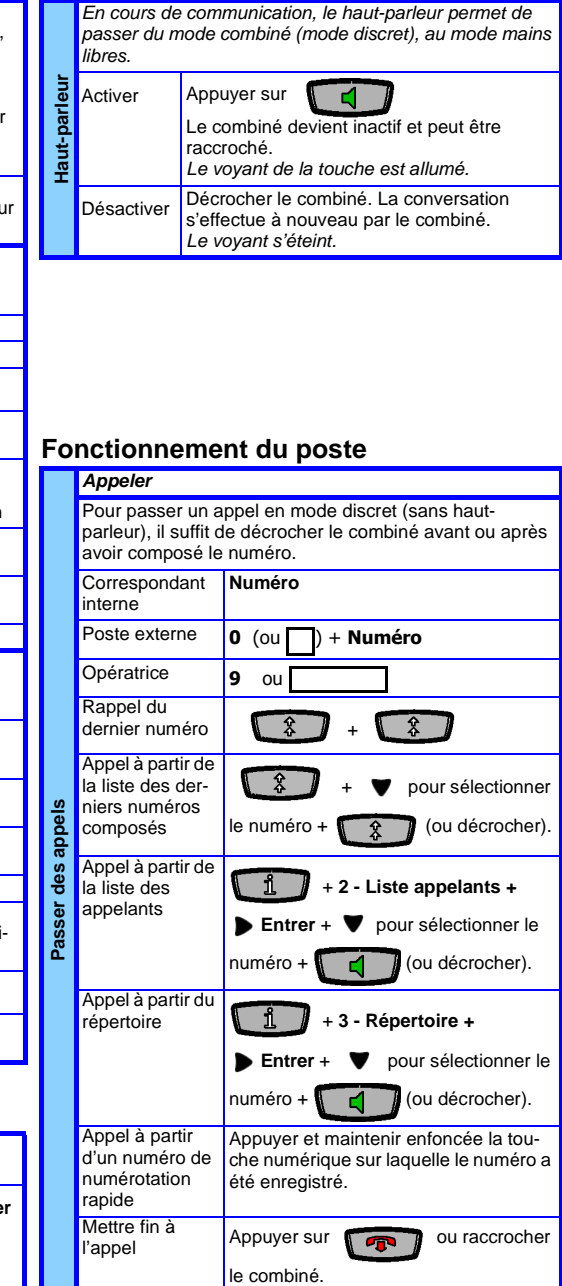

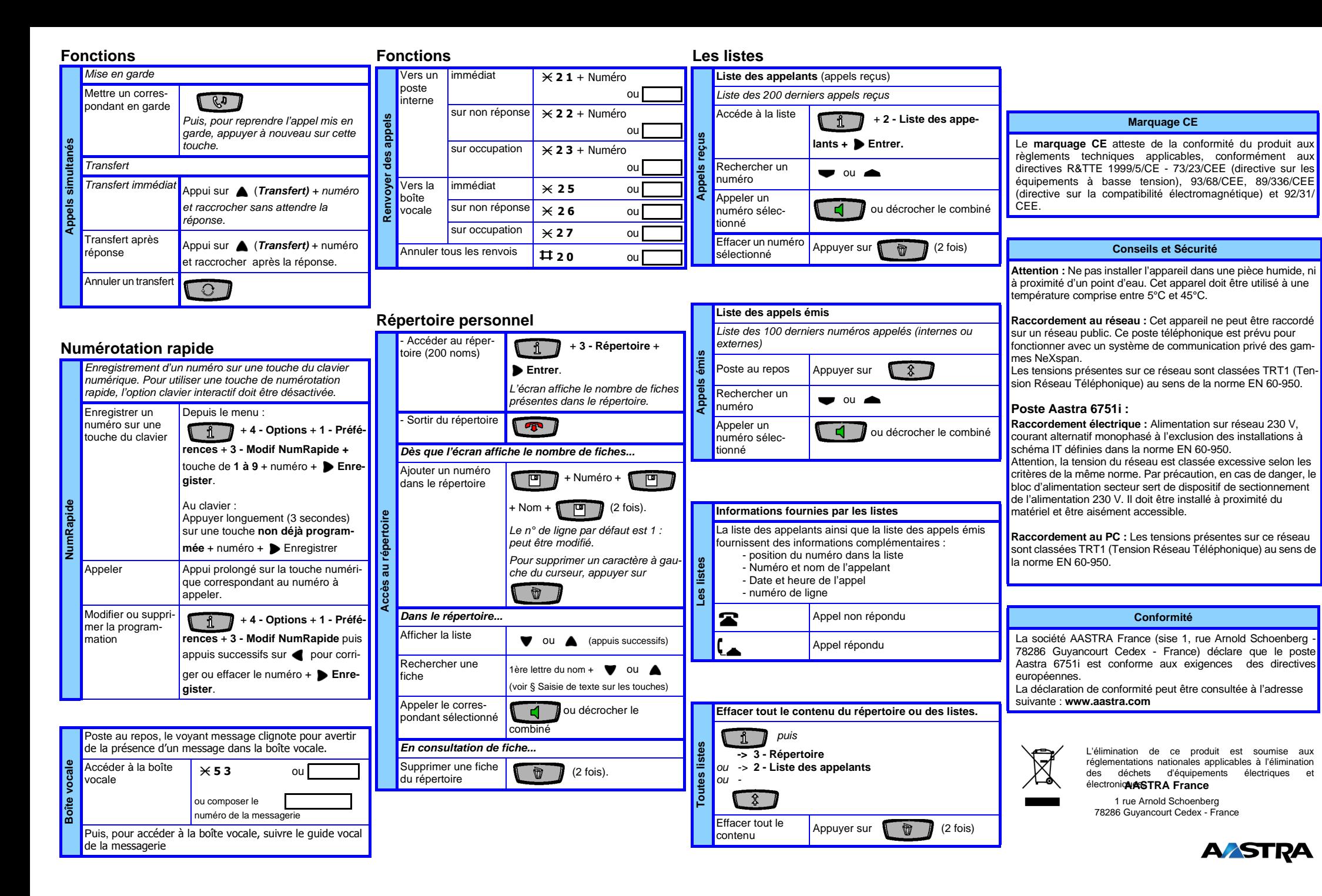

RCS 398 414 425 Versailles